**Title:** Primality test for Twin Prime numbers. (Argentest II). **Author:** Zeolla, Gabriel Martín **Comments:** 11 pages [gabrielzvirgo@hotmail.com](mailto:gabrielzvirgo@hotmail.com) Original version ( August 1,2021) Last version ( October 1,2021)

**Keywords:** Primality Test, Twin Prime Numbers, Prime Numbers.

# **Abstract:**

Argentest II is born, a personal research project that develops a new exclusive probabilistic primality test for Twin prime numbers. I present a test referenced in Fermat's little theorem.

# **1. Introduction**

# **Twin prime numbers**

A twin prime is a prime number that is either 2 less or 2 more than another prime number for example, either member of the twin prime pair (41, 43). In other words, a twin prime is a prime that has a prime gap of two. Sometimes the term twin prime is used for a pair of twin primes; an alternative name for this is prime twin or prime pair.

Usually the pair (2, 3) is not considered to be a pair of twin primes. Since 2 is the only even prime, this pair is the only pair of prime numbers that differ by one; thus twin primes are as closely spaced as possible for any other two primes.

The first few twin prime pairs are:

(3, 5), (5, 7), (11, 13), (17, 19), (29, 31), (41, 43), (59, 61), (71, 73), (101, 103),  $(107, 109), (137, 139), \ldots$  *OEIS*[:](https://en.wikipedia.org/wiki/On-Line_Encyclopedia_of_Integer_Sequences)  $A077800$ .

Five is the only prime that belongs to two pairs, as every twin prime pair greater than (3,5) is of the form  $(6n + 1, 6n - 1)$  for some natural number *n*.

# **2. Proposed conjecture**

This test allows knowing the primality of two numbers without the need to factor it or test the primality of each number separately.

**Probabilistic primality test for Twin prime numbers**  $\exists k > 0 \in N/2k + 1 = p$  $2^{p+2}-8$  $\overline{p}$  = 3(*Mod p* + 2) ↔ p, p + 2 are primes  $\therefore$  P  $\land$  P + 2 are Twin primes

To find the pair of twin prime numbers we need to check the numbers are prime numbers and the difference between the two **prime numbers is 2**.

This algorithm performs that procedure.

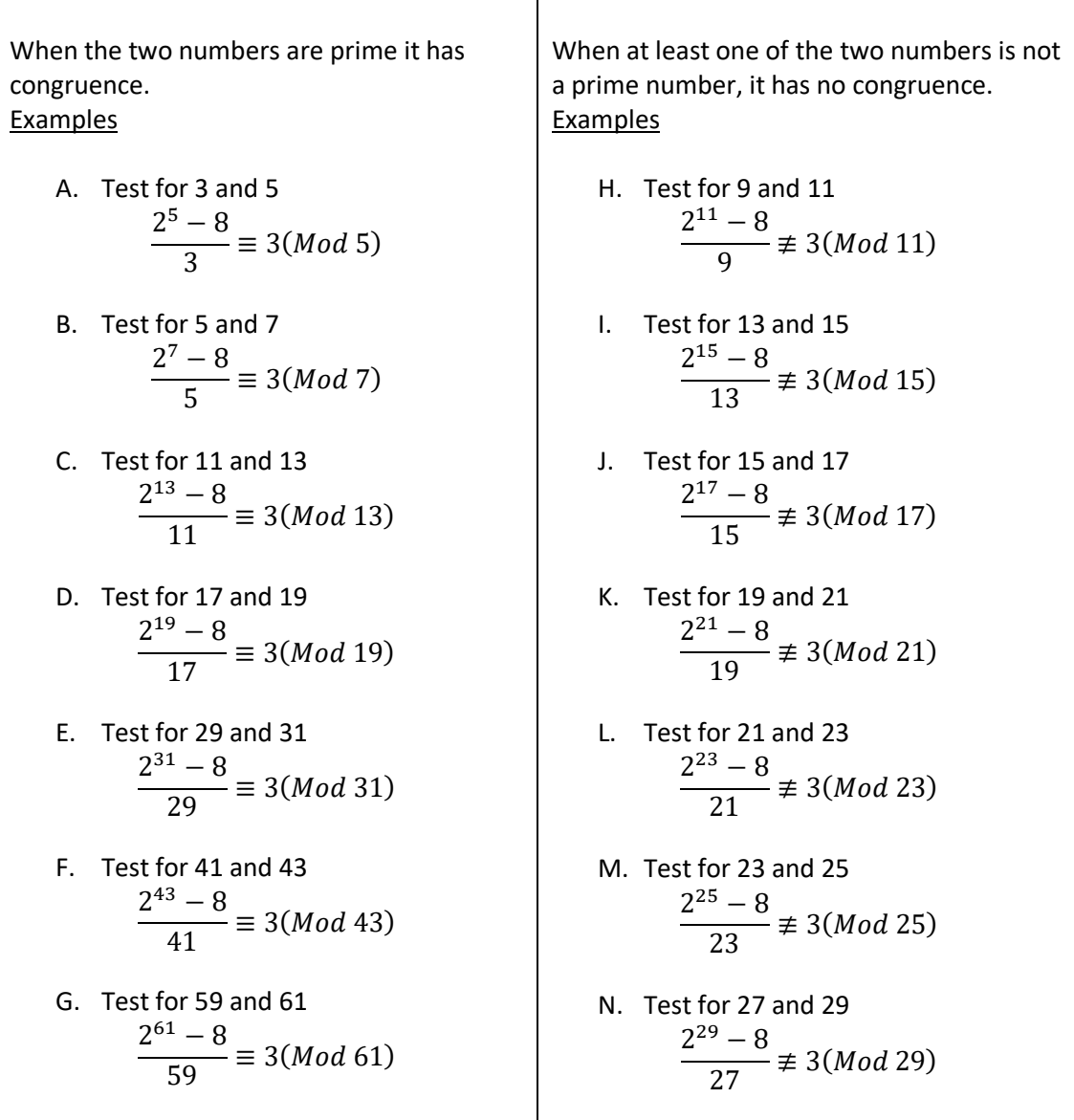

# **Why is the test probabilistic?**

This test is probabilistic since there are pseudoprime numbers that pass the test like 561.

Test for 561 and 563

$$
\frac{2^{563} - 8}{561} \equiv 3 \pmod{563}
$$

561 is a composite number. This number has 8 divisors 563 is a prime number.

Therefore these numbers are not twin prime.

*Pseudoprime numbers (Psp) are a tiny portion of composite numbers that pass the test, these numbers are quite rare and there are only 10 under 10.000*

These Pseudoprime have a prime partner

 $P = Psp + 2$ 

Examples

 $Psp = \{561,1905,2465,4371,23001,25761,60701,87249,158369,\ldots\ldots\}$ 

## These prime have a pseudoprime partner

 $Psp = P + 2$  $P = \{ 1103, 2699, 2819, 3643, 4679, 6599, 10259, 12799, 14489, 18719, \ldots \}$ 

*Pseudoprime partner*  $Psp = \{ 1105, 2701, 2821, 3645, 4681, 6601, 10261, 12801, 14491, 18721, \ldots \}$ 

## **3. This Formula (alternate statement)**

 $2^{n+2}-8$  $\frac{1}{n} \not\equiv 3 (Mod\ n + 2)$ 

 $\leftrightarrow$  **n**, **n** + **2** (both or one of the two numbers are composite)  $\therefore$  n  $\wedge$  n + 2 are not Twin primes This statement is absolute: There are no exceptions.

**4. Demonstration:** Proving the primality of p, p + 2, from Fermat's little theorem.

$$
\exists k > 0 \in \mathbb{N}/2k + 1 = p
$$

$$
\frac{2^{p+2}-8}{p} \equiv 3 \pmod{p+2} \leftrightarrow p, p+2 \text{ are primes}
$$

when  $p$  is prime number and  $(p + 2)$  also.

*First part :* **Confirming the primality of p**

$$
2^{p+2}-8
$$
  
\n
$$
2^{p+2}-8 \equiv (mod p)
$$
  
\n
$$
= 2^{p+1}-4 \equiv (mod p)
$$
  
\n
$$
= 2^p - 2 \equiv (mod p)
$$
  
\n
$$
= 2^p \equiv 2(mod p)
$$
  
\nFermat's Little Theorem

*Second part: Confirming the primality of p+2*

$$
\frac{2^{p+2} - 8}{p} \equiv 3 \pmod{p+2}
$$
  
=  $2^{p+2} - 8 \equiv 3p \pmod{p+2}$   
=  $2^p - 8 \equiv 3(p-2) \pmod{p}$   
=  $2^p - 8 \equiv 3p - 6 \pmod{p}$   
**Then p | 3p**  
=  $2^p - 8 \equiv -6 \pmod{p}$   
=  $2^p \equiv -6 + 8 \pmod{p}$   
=  $2^p \equiv 2 \pmod{p}$   
Fermat's Little Theorem

## **5. Fermat's theorem**

**Theorem A**: Fermat's Little Theorem, If p is a prime number, then, for each natural number a, with  $a > 0$ 

 $a^p \equiv a \pmod{p}$ 

\*\*\*\*\*\*\*\*\*\*\*\*\*\*\*\*\*\*\*\*\*\*\*\*\*\*\*\*\*\*\*\*\*\*\*\*\*\*\*\*\*\*\*\*\*\*\*\*\*\*\*\*\*\*\*\*

## **6.** *Alfa Program with Python 3.9 (base 2)*

Test twin prime numbers ≥ 3

```
# Alfa program
# Probabilistic primality test for Twin prime numbers.
# Author Zeolla Gabriel M.
n = input("Enter Odd number: ")
if int(n) % 2 == 0:
     print("ERROR")
     n= input("Enter Odd number: ")
    if int(n) % 2 == 0:
      print("ERROR")
x = ((2^{**} (int(n)+2) - 8) // (int(n)))r=x % (int(n)+2)p = r == 3if p is True:
        print(n, "and", int(n)+2, " are probable Twin prime numbers")
else:
        print(n, "and", int(n)+2,'are not Twin Prime!!')
```
## **7. Base change**

## **Probabilistic primality test for Twin prime numbers, (all bases)**

We can use other bases using the same formula and test all the numbers.

$$
a > 1, \in \mathbb{N}
$$
  

$$
\exists k > 0, \in \mathbb{N}/2k + 1 = p
$$
  

$$
\frac{a^{p+2} - a^3}{p} \equiv b \pmod{p+2} \leftrightarrow p, p+2 \text{ are primes}
$$
  

$$
b = (a-1) * (a) * (a+1)/2
$$

Examples with different bases

 $2^{p+2}-2^3$  $\frac{\mathsf{p}}{\mathsf{p}}$  = 3(*Mod p* + 2)  $\leftrightarrow$  p, p + 2 are primes  $3^{p+2}-3^3$  $\frac{c}{p} \equiv 12 (Mod\ p + 2) \leftrightarrow p, p + 2$  are primes  $4^{p+2}-4^3$  $\frac{1}{p}$  = 30(*Mod p* + 2) ↔ p, p + 2 are primes  $5^{p+2}$  –  $5^3$  $\frac{c}{p} \equiv 60 (Mod\ p + 2) \leftrightarrow p, p + 2$  are primes  $6^{p+2}$  –  $6^3$  $\frac{1}{p}$  = 105(*Mod p* + 2)  $\leftrightarrow$  p, p + 2 are primes  $7^{p+2}$  –  $7^3$  $\frac{\cdot}{p} \equiv 168 (Mod\ p + 2) \leftrightarrow$  p, p + 2 are primes  $8^{p+2}-8^3$  $\frac{1}{p}$  = 252(*Mod p* + 2)  $\leftrightarrow$  p, p + 2 are primes  $9^{p+2}-9^3$  $\frac{p}{p} \equiv 360 (Mod\ p + 2) \leftrightarrow p, p + 2$  are primes

**Reference OEIS** [A027480](https://oeis.org/A027480)

 $a > 1, \in \mathbb{N}$  $b(a) = (a-1) * (a) * (a+1)/2$  $b(a) = \{3,12,30,60,105,168,252,360,495,660,858,1092,1365,...\}$ 

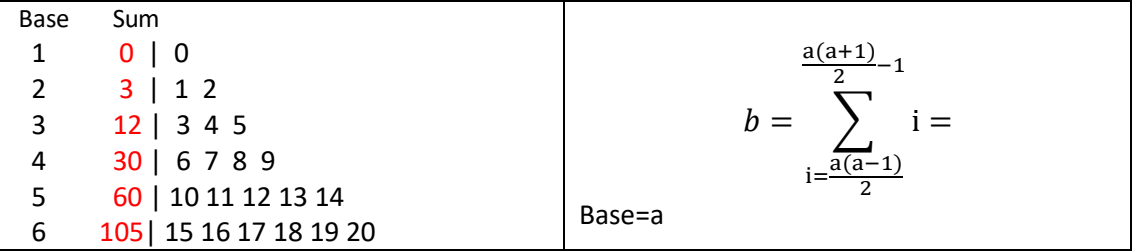

Row sums of n consecutive integers, starting at 0, seen as a triangle:

## **8. Demonstration (base Change)**

Proving the primality of  $p$ ,  $p$  + 2, using any basis from Fermat's little theorem.

$$
\frac{a^{p+2}-a^3}{p} \equiv b (Mod \ p+2) \leftrightarrow p, p+2 \text{ are primes}
$$

*First part, confirming the primality of p: when*  $a = 1$  $a^{p+2} - a^3$  $\overline{p}$ =  $1^{p+2} - 1^3$  $\overline{p}$  $= 1^{p+2} - 1^3 \equiv (mod \ p)$  $= 1^{p+1} - 1^2 \equiv (mod \ p)$  $= 1^p - 1 \equiv (mod p)$  $1^p \equiv 1 \pmod{p}$ Fermat's Little Theorem

**Second part, confirming the primality of**  $p+2$ **:** when  $a = 1$ 

$$
\frac{a^{p+2} - a^3}{p} \equiv \frac{(a-1) * (a) * (a+1)}{2} (Mod p + 2)
$$
  

$$
\frac{1^{p+2} - 1^3}{p} \equiv \frac{(1-1) * (1) * (1+1)}{2} (Mod p + 2)
$$
  

$$
1^{p+2} - 1^3 \equiv \frac{p * (1-1) * (1) * (1+1)}{2} (Mod p + 2)
$$
  

$$
1^p - 1^3 \equiv \frac{(p-2) * (1-1) * (1) * (1+1)}{2} (Mod p)
$$

$$
1p - 1 \equiv (p - 2) * 0 \pmod{p}
$$
  
\n
$$
1p - 1 \equiv 0 \pmod{p}
$$
  
\n
$$
1p \equiv 1 \pmod{p}
$$
  
\nFermat's Little Theorem

When  $a = 2$ , is resolved in point 4.

# **Proving the primality of p, p + 2, using any basis**

$$
\frac{a^{p+2} - a^3}{p} \equiv b \pmod{p+2} \leftrightarrow p, p+2 \text{ are primes}
$$
  

$$
b = (a-1) * (a) * (a+1)/2
$$

$$
= \frac{a^{p+2} - a^3}{p} \equiv \frac{(a-1) * (a) * (a+1)}{2} (Mod p + 2)
$$

When the base  $= a + 1$ 

$$
=\frac{(a+1)^{p+2}-(a+1)^3}{p} \equiv \frac{(a+1-1)*(a+1)*(a+1+1)}{2} (Mod p + 2)
$$

$$
=\frac{(a+1)^{p+2}-(a+1)^3}{p} \equiv \frac{(a)*(a+1)*(a+2)}{2} (Mod p + 2)
$$

## *First part: Confirming the primality of p*

$$
\frac{(a+1)^{p+2} - (a+1)^3}{p}
$$
\n= (a+1)^{p+2} - (a+1)^3 \equiv (mod p)  
\n= (a+1)^{p+1} - (a+1)^2 \equiv (mod p)  
\n= (a+1)^p - (a+1) \equiv (mod p)  
\n(a+1)^p \equiv (a+1)(mod p)  
\nFermat's Little Theorem

# *Second part: Confirming the primality of p+2*

$$
= \frac{(a+1)^{p+2} - (a+1)^3}{p} \equiv \frac{(a)*(a+1)*(a+2)}{2}(Mod p + 2)
$$
  
\n
$$
= (a+1)^{p+2} - (a+1)^3 \equiv \frac{p*(a)*(a+1)*(a+2)}{2}(Mod p + 2)
$$
  
\n
$$
= (a+1)^p - (a+1)^3 \equiv \frac{(p-2)*(a)*(a+1)*(a+2)}{2}(Mod p)
$$
  
\n
$$
= (a+1)^p - (a+1)^3 \equiv \frac{p*(a)*(a+1)*(a+2)}{2} - \frac{2*(a)*(a+1)*(a+2)}{2}(Mod p)
$$
  
\n
$$
= (a+1)^p - (a+1)^3 \equiv \frac{p*(a)*(a+1)*(a+2)}{2} - (a)*(a+1)*(a+2)(Mod p)
$$
  
\n
$$
Then p | \frac{p*(a)*(a+1)*(a+2)}{2}
$$
  
\n
$$
= (a+1)^p - (a+1)^3 \equiv -(a)*(a+1)*(a+2)(Mod p)
$$
  
\n
$$
-(a)*(a+1)*(a+2)
$$
  
\n
$$
= -a(a^2 + 2a + a + 2)
$$
  
\n
$$
= -a(a^2 + 3a + 2)
$$

```
= (-a^3 - 3a^2 - 2a)=(a+1)^p - (a+1)^3 \equiv (-a^3 - 3a^2 - 2a)(Mod p)=(a+1)^p \equiv (-a^3 - 3a^2 - 2a) + (a+1)^3 (Mod p)(a+1)^3= a^3 + 3a^21 + 3a1^2 + 1^3= a^3 + 3a^2 + 3a + 1=(a+1)^p \equiv -a^3 - 3a^2 - 2a + a^3 + 3a^2 + 3a + 1 \pmod{p}=(a + 1)^p \equiv -2a + 3a + 1 (Mod p)(a+1)^p \equiv a + 1 \pmod{p}Fermat's Little Theorem
       ************************************************************************
```
## **9.** *Beta Program with Python 3.9*

This program allows you to choose the base. Test twin prime numbers  $\geq 3$ 

```
# Probabilistic primality test for Twin prime numbers.
# This program allows you to choose the base.
# The program test twin prime numbers =>3
# Author Gabriel M Zeolla
m= input("Enter Base :")
a=int(m)-1b=a*(a+1)*(a+2)/2n = input("Enter Odd number: ")
if int(n) % 2 == 0:
   print("ERROR")
   n= input("Enter Odd number: ")
   if int(n) % 2 == 0:
    print("ERROR")
x = ((int(m) ** (int(n)+2) - int(m)***3) // (int(n)))-int(b)r = x % (int(n)+2)p = r == 0if p is True:
        print(n, "and", int(n)+2, " are probable Twin prime numbers")
else:
        print(n, "and", int(n)+2,'are not Twin Prime!!')
```
## **10. How to improve the algorithm**

To the algorithm I will add 3 fundamental conditions to improve your speed when choosing which numbers to analyze. This will allow you to instantly discard numbers that do not meet these parameters.

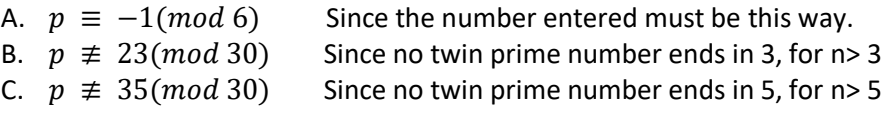

# **11. These parameters help to eliminate many pseudoprime numbers**

Therefore, the algorithm becomes stronger, more efficient and reliable, although it does not eliminate all of them, so the test remains probabilistic.

**Example 561**: Before it passed the test easily, but now when filtering it with the new conditions it does not prosper, since it is not of the form  $p \equiv -1 \pmod{6}$ 

# **Pseudoprime numbers that pass the parameters**

# These Pseudoprime have a prime partner (base 2)

$$
P = Psp + 2
$$

 $Psp = \{ 60701, 158369, 181901, 253241, 280601, 348161, 513629, 580337, 587861, 1207361, \ldots \}$ 

# These prime have a pseudoprime partner (base 2)

 $Psp = P + 2$ 

 $P = \{ 2699, 2819, 4679, 6599, 10259, 14489, 18719, 19949, 29339, 30119, 31607, 41039, 42797,$ 49139,52631,68099,85487,90749,. . .}

## *Pseudoprime partner (base 2)*

 = { 2701,2821,4681,6601,10261,14491,18721,19951,29341,30121,31609,41041,42799, 49141,52633,68101,85489,90751, . . .}

> Only under 10.000 are there 4 pseudoprime numbers Only under 100.000 are there 19 pseudoprime numbers Only under 1.000.000 are there 55 pseudoprime numbers

# **12. How to achieve greater efficiency in the test?**

If when testing a number we analyze it with different bases, at the same time it becomes even more efficient. Since there are pseudoprimes that fail base 2 but do not pass base 3 or 5 or etc.

**Example** (31.607, 31609) for base 2 is a probable twin prime, but for base 3 it is not. Which is why we discard it.

# **But there is a minority of pseudo-prime numbers that resist all the bases**

**Example:** (29.339, 29341)

## **13.** *Gama Program with Python 3.9*

This program allows you to choose the base. Also add the criteria mentioned above.

Eliminate numbers ending in 3, in 5 and those that are not of the form  $p = 6n-1$ 

Test twin prime numbers >3

```
# fast Gama program "Probabilistic primality test for Twin prime numbers".
# This program allows you to choose the base
# The program test twin prime numbers >3
# Author Gabriel M Zeolla
m= input("Enter Base :")
a=int(m)-1b=a*(a+1)*(a+2)/2n = input("Enter Odd number: ")
if int(n) % 2 == 0:
   print("ERROR")
   n= input("Enter Odd number: ")
   if int(n) % 2 == 0:
    print("ERROR")
if (int(n) +1) % 6==0 and (int(n)-23)% 30 !=0 and (int(n)!=5, (int(n)-35 ) %
30 !=0):
     x = ((int(m) ** (int(n)+2) - int(m) **3) // (int(n))) - int(b)r = x % (int(n)+2)p = r == 0if p is True:
        print(n, "and", int(n)+2, " are probable Twin prime numbers")
     else:
        print(n, "and", int(n)+2,'are not Twin Prime!') 
else:
   print(n, "and", int(n)+2, are not Twin Prime!!')
```
## **14. Conclusion**

Except for the difficulty generated by the pseudoprime numbers, this test works correctly for all twin prime numbers without any exception.

The change of base allows us other complementary possibilities to prove twin primes safely and efficiently, without losing sight that it is a probabilistic test.

I have demonstrated that the twin prime numbers have the form:

$$
\frac{a^{p+2}-a^3}{p} \equiv b (Mod\ p+2)
$$

There is a document by Clement on a test of primality based on Wilson's Theorem but there is no document that refers to a test for twin prime numbers based on Fermat.

There is no text that refers to this algorithm so it is a real novelty.

Professor Zeolla Gabriel Martín

Other works of the author <https://independent.academia.edu/GabrielZeolla> [https://vixra.org/author/zeolla\\_gabriel\\_martin](https://vixra.org/author/zeolla_gabriel_martin)

## References

- 1. *Caldwell, Chris K. ["Are all primes \(past 2 and 3\) of the forms 6n+1 and 6n-1?".](https://primes.utm.edu/notes/faq/six.html) The Prime Pages. The University of Tennessee at Martin. Retrieved 2018-09-27.*
- 2. *[Brun, V.](https://en.wikipedia.org/wiki/Viggo_Brun) (1915), "Über das Goldbachsche Gesetz und die Anzahl der Primzahlpaare", Archiv for Mathematik og Naturvidenskab (in German), 34 (8): 3– 19, [ISSN](https://en.wikipedia.org/wiki/ISSN_(identifier)) [0365-4524,](https://www.worldcat.org/issn/0365-4524) [JFM](https://en.wikipedia.org/wiki/JFM_(identifier)) [45.0330.16](https://zbmath.org/?format=complete&q=an:45.0330.16)*
- 3. *de Polignac, A. (1849). ["Recherches nouvelles sur les nombres premiers"](https://babel.hathitrust.org/cgi/pt?id=mdp.39015035450967&view=1up&seq=411) [New research on prime numbers]. Comptes rendus (in French). 29: 397–401.* From p. 400: *"1er*Théorème. *Tout nombre pair est égal à la différence de deux nombres premiers consécutifs d'une infinité de manières … "* (1st Theorem. Every even number is equal to the difference of two consecutive prime numbers in an infinite number of ways … )
- 4. *McKee, Maggie (14 May 2013). ["First proof that infinitely many prime numbers come in](http://www.nature.com/news/first-proof-that-infinitely-many-prime-numbers-come-in-pairs-1.12989)  [pairs".](http://www.nature.com/news/first-proof-that-infinitely-many-prime-numbers-come-in-pairs-1.12989) Nature. [doi](https://en.wikipedia.org/wiki/Doi_(identifier))[:10.1038/nature.2013.12989.](https://doi.org/10.1038%2Fnature.2013.12989) [ISSN](https://en.wikipedia.org/wiki/ISSN_(identifier)) [0028-0836.](https://www.worldcat.org/issn/0028-0836)*
- 5. *Zhang, Yitang (2014). "Bounded gaps between primes". [Annals of Mathematics.](https://en.wikipedia.org/wiki/Annals_of_Mathematics) 179 (3): 1121–1174. [doi](https://en.wikipedia.org/wiki/Doi_(identifier))[:10.4007/annals.2014.179.3.7.](https://doi.org/10.4007%2Fannals.2014.179.3.7) [MR](https://en.wikipedia.org/wiki/MR_(identifier)) [3171761.](https://www.ams.org/mathscinet-getitem?mr=3171761)*
- 6. *[Goldston, Daniel Alan;](https://en.wikipedia.org/wiki/Daniel_Goldston) Motohashi, Yoichi; [Pintz, János;](https://en.wikipedia.org/wiki/J%C3%A1nos_Pintz) [Yıldırım, Cem Yalçın](https://en.wikipedia.org/wiki/Cem_Y%C4%B1ld%C4%B1r%C4%B1m) (2006), ["Small](http://projecteuclid.org/getRecord?id=euclid.pja/1146576181)  [gaps between primes exist",](http://projecteuclid.org/getRecord?id=euclid.pja/1146576181) Japan Academy. Proceedings. Series A. Mathematical Sciences, 82 (4): 61–65, [arXiv](https://en.wikipedia.org/wiki/ArXiv_(identifier))[:math.NT/0505300,](https://arxiv.org/abs/math.NT/0505300) [doi:](https://en.wikipedia.org/wiki/Doi_(identifier))[10.3792/pjaa.82.61,](https://doi.org/10.3792%2Fpjaa.82.61) [MR](https://en.wikipedia.org/wiki/MR_(identifier)) [2222213](https://www.ams.org/mathscinet-getitem?mr=2222213)*.
- 7. *[Goldston, D. A.;](https://en.wikipedia.org/wiki/Daniel_Goldston) Graham, S. W.; [Pintz, J.;](https://en.wikipedia.org/wiki/J%C3%A1nos_Pintz) [Yıldırım, C. Y.](https://en.wikipedia.org/wiki/Cem_Y%C4%B1ld%C4%B1r%C4%B1m) (2009), "Small gaps between primes or almost primes", Transactions of the American Mathematical Society, 361 (10): 5285–5330, [arXiv](https://en.wikipedia.org/wiki/ArXiv_(identifier))[:math.NT/0506067,](https://arxiv.org/abs/math.NT/0506067) [doi](https://en.wikipedia.org/wiki/Doi_(identifier))[:10.1090/S0002-9947-09-04788-6,](https://doi.org/10.1090%2FS0002-9947-09-04788-6) [MR](https://en.wikipedia.org/wiki/MR_(identifier)) [2515812](https://www.ams.org/mathscinet-getitem?mr=2515812)*
- 8. *Maynard, James (2015), "Small gaps between primes", Annals of Mathematics, Second Series, 181 (1): 383–413, [arXiv](https://en.wikipedia.org/wiki/ArXiv_(identifier))[:1311.4600,](https://arxiv.org/abs/1311.4600) [doi](https://en.wikipedia.org/wiki/Doi_(identifier))[:10.4007/annals.2015.181.1.7,](https://doi.org/10.4007%2Fannals.2015.181.1.7) [MR](https://en.wikipedia.org/wiki/MR_(identifier)) [3272929](https://www.ams.org/mathscinet-getitem?mr=3272929)*
- 9. *Polymath, D. H. J. (2014), "Variants of the Selberg sieve, and bounded intervals containing many primes", Research in the Mathematical Sciences, 1: Art. 12, 83, [arXiv](https://en.wikipedia.org/wiki/ArXiv_(identifier))[:1407.4897,](https://arxiv.org/abs/1407.4897) [doi:](https://en.wikipedia.org/wiki/Doi_(identifier))[10.1186/s40687-014-0012-7,](https://doi.org/10.1186%2Fs40687-014-0012-7) [MR](https://en.wikipedia.org/wiki/MR_(identifier)) [3373710](https://www.ams.org/mathscinet-getitem?mr=3373710)*
- 10. *[Sloane, N.](https://en.wikipedia.org/wiki/Neil_Sloane) J. A. (ed.). ["Sequence A005597 \(Decimal expansion of the twin prime](https://oeis.org/A005597)  [constant\)".](https://oeis.org/A005597) The [On-Line Encyclopedia of Integer Sequences.](https://en.wikipedia.org/wiki/On-Line_Encyclopedia_of_Integer_Sequences) OEIS Foundation. Retrieved 2019-11-01.*
- 11. Bateman & Diamond (2004) pp.334–335
- 12. *[Sloane, N.](https://en.wikipedia.org/wiki/Neil_Sloane) J. A. (ed.). ["Sequence A007508 \(Number of twin prime pairs below](https://oeis.org/A007508)  [10^n\)".](https://oeis.org/A007508) The [On-Line Encyclopedia of Integer Sequences.](https://en.wikipedia.org/wiki/On-Line_Encyclopedia_of_Integer_Sequences) OEIS Foundation. Retrieved 2019-11-01.*
- 13. P. A. Clement. Congruences for Sets of Primes, Amer. Math. Monthly 56 (1949) 23